This is a specification of the server synchronisation for Focustro.

I am not very experienced with TLA+, so this shouldn't be considered good style. Let me know if you think this can be improved.

 $-$  MODULE *consistency*  $-$ 

extends Integers, Sequences, TLC

constants ClientIds, ObjectIds, PropNames, Values, NULL, MaxWrites, MaxNetworkFailures variables clientStates, serverState, usedIds, writeCount, networkFailures

```
Init \triangleqClients start with an empty set of objects and a NULL lastTimestamp
     \wedge clientStates = [
              clientId \in ClientIds \mapsto\sqrt{2}objects \mapsto [objectId \in ObjectIds \mapsto NULL],writeQueue \mapsto \langle \rangle,lastTimestamp \mapsto NULL,inbox \mapsto \langle \rangle]
         ]
     The server starts with an empty set of objects and a 0 timestamp
     \wedge serverState = [
             objects \mapsto [objectId \in ObjectIds \mapsto NULL],timestamp \mapsto 0,inbox \mapsto \langle \rangle]
      Simulate UUIDs by keeping track of used IDs
     \wedge usedIds = {}
     Keep track of the number of writes to limit the state space to MaxWrites
     \wedge write Count = 0
     Keep track of the number of failures to limit the state space to MaxNetworkFailures
     \wedge networkFailures = 0
```
Client actions

```
A client creates a new object using a unique ID
CreateObject(clientId, objectId, object) \triangleq\wedge \ \ writeCount < MaxWrites\wedge objectId \notin usedIds
    \land clientStates[clientId].objects[objectId] = NULL
    \wedge clientStates' = [
            clientStates \textsc{excepr}! [clientId].objects[objectId] = object,queue a 'create' operation
            ! [clientId].writeQueue = Appendix@\overline{ }
```

```
writeId \mapsto writeCount,op \mapsto "create",
                    id \mapsto objectId,object \mapsto object]
           )
       ]
    ∧ usedIds' = usedIds ∪ { objectId}
    \wedge writeCount' = writeCount + 1
    ∧ unchanged ⟨serverState, networkFailures⟩
A client updates a property of an existing object
ModifyProperty(clientId, objectId, property, value) \triangleq∧ writeCount < MaxWrites
    \land clientStates[clientId].objects[objectId] \neq NULL
    \wedge clientStates' = [
            clientStates EXCEPT
            : [clientId].objects[objectId][property] = value,queue an 'update' operation
            ! [clientId].writeQueue = Appendix@\lceilwriteId \mapsto writeCount,op \mapsto "update",
                   id \mapsto objectId,property \mapsto property,value \mapsto value]
           )
        ]
    \wedge writeCount' = writeCount + 1
    ∧ unchanged ⟨usedIds, serverState, networkFailures⟩
```

```
A client should periodically send a sync request to the server
ClientSend(clientId) \triangleq
```

```
To limit the state space, only send one message at a time to the server
\land serverState.inbox = \langle \rangleDon't send if there are messages waiting to be processed from the server
\land clientStates[clientId].inbox = \langle \rangle\wedge \vee clientStates[clientId].writeQueue \neq \langle \rangle\vee clientStates[clientId].lastTimestamp \neq serverState.timestamp
\wedge serverState' = [
        serverState {\small\texttt{EXCEPT}}!.inbox = AppendixclientId \rightarrow clientId,lastTimestamp \mapsto clientStates[clientId].lastTimestamp,
```

```
write \mapstoIF clientStates[clientId].writeQueue \neq \langle \ranglethen Head(clientStates[clientId].writeQueue)
                        else NULL
           ])
        ]
    ∧ unchanged ⟨clientStates, usedIds, writeCount, networkFailures⟩
The client receives a response from the server
ClientRecv(clientId) \triangleq\land clientStates[clientId].inbox \neq \langle \rangle\wedge clientStates' =
            LET msg \triangleq Head(clientStates[clientId].inbox)writes \triangleq clientStates[clientId].writeQueue
                 check(write) \triangleq write.writeId \neq msg.ackINclientStates except
                  ! [clientId].inbox = Tail(@),! [clientId].writeQueue = SelectSeq(writes, check),! [clientId].lastTimestamp = msg.timestamp,|[clientId].objects =objectId \in ObjectIds \mapstoIF objectId \in DOMAIN msg.updates
                               THEN msg.updates[objectId]ELSE \mathbb{Q}[objectId]]
            ]
    ∧ unchanged ⟨serverState, usedIds, writeCount, networkFailures⟩
The client loses a response from the server
ClientLossesage(clientId) \triangleq\land clientStates[clientId].inbox \neq \langle \rangle∧ networkFailures < MaxNetworkFailures
    \wedge clientStates' = [clientStates EXCEPT ![clientId].inbox = Tail(@)]
    \land networkFailures' = networkFailures + 1
    ∧ unchanged ⟨serverState, usedIds, writeCount⟩
```
## Server helpers

 $Apply Write(write, serverObjects, timestamp) \triangleq$ IF write  $= NULL$  then serverObjects ELSE IF  $write.op = "create"$ THEN  $[serverObjects \text{ EXCEPT } ![write.id] = [object \mapsto write.object, updated \mapsto timestamp]]$ ELSE [serverObjects EXCEPT  $|[write.id] = |$  $object \mapsto [\textcircled{a}.\textcircbigt$  except  $![\text{write}.\textcircperty] = \text{write}.\text{value}],$ updated  $\mapsto$  timestamp

]] UpdatedObjects(serverObjects, clientTimestamp)  $\triangleq$ IF  $clientTimestamp = NULL$ THEN LET  $S \triangleq \{objectId \in ObjectIds : serverObjects[objectId] \neq NULL\}$ in  $[objectId ∈ S → serverObjects[objectId].object]$ ELSE LET  $S \triangleq \{objectId \in ObjectIds : \wedge serverObjects[objectId] \neq NULL$  $\land serverObjects[objectId].updated > clientTimestamp$ in  $[objectId \in S \mapsto serverObjects[objectId].object]$ Server actions The server receives a message from a client  $ServerRecv \triangleq$  $\wedge$  serverState.inbox  $\neq \langle \rangle$  $\wedge$  LET  $msg \triangleq Head(serverState.inbox)$  $newTimestamp \triangleq \text{IF } msg.write = NULL$ THEN serverState.timestamp ELSE  $serverState.time stamp + 1$ in  $\wedge$  serverState' = [ serverState EXCEPT  $!. objects = Apply Write (msg.write, serverState. objects, new Times tamp),$  $!.inbox = Tail(@),$  $1.time stamp = new Times tamp$ ]  $\wedge$  clientStates' = [  $clientStates$  EXCEPT  $! [msg.clientId].inbox = Appendix$  $\sqrt{2}$  $timestamp \mapsto newTimestamp,$  $ack \mapsto$  IF msg.write = NULL THEN NULL ELSE msg.write.writeId,  $updates \mapsto UpdatedObjects(serverState'.objects, msg lastTimestamp)$ ] ) ] ∧ unchanged ⟨usedIds, writeCount, networkFailures⟩ The server loses a message from a client  $ServerLossesage \triangle$ 

```
\wedge serverState.inbox \neq \langle \rangle∧ networkFailures < MaxNetworkFailures
\wedge serverState' = [
        serverState \in <code>xCEPT</code>
        !.inbox = Tail(@)]
```

```
4
```
- $\land$  networkFailures' = networkFailures + 1
- ∧ unchanged ⟨clientStates, usedIds, writeCount⟩

## System actions

 $Next \triangleq \lor \exists \text{ clientId} \in \text{ClientIds}$ :  $\exists \text{ objectId} \in \text{ObjectIds}$ :  $\exists \text{ object} \in [PropNames \rightarrow Values]$ : CreateObject(clientId, objectId, object)  $\vee$   $\exists$  clientIds :  $\exists$  objectId  $\in$  ObjectIds :  $\exists \text{ prop} \in PropNames$ : ∃ value ∈ Values : ModifyProperty(clientId, objectId, prop, value)  $\vee \exists \text{ clientId} \in \text{ClientIds} : \text{ClientSend}(\text{clientId})$  $\vee \exists \text{ clientId} \in \text{ClientIds} : \text{ClientRec} \vee \text{ clientId}$  $\vee \exists clientId \in ClientIds : ClientLossMessage(clientId)$ ∨ ServerRecv ∨ ServerLoseMessage

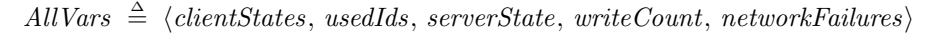

Temporal properties

```
Assume that the client and server will eventually send/receive requests, even if the network
 is temporarily down
Fairness \triangleq\land \forall \text{ clientId} \in \text{ClientIds}:
          \wedge WF<sub>AllVars</sub> (ClientRecv(clientId))
          \wedge WF<sub>AllVars</sub> (ClientSend(clientId))
     \wedge WF<sub>AllVars</sub> (ServerRecv)
Spec \triangleq Init \wedge \Box[Next]_{AllVars} \wedge FairnessProperties to be checked
```

```
Consistent \triangleq\exists \; clientId1 \in \mathit{ClientIds} :
    \forall clientId2 \in ClientIds :
    clientStates[clientId1].objects = clientStates[clientId2].objects
```
Properties  $\triangleq$  $\Diamond \Box$  Consistent